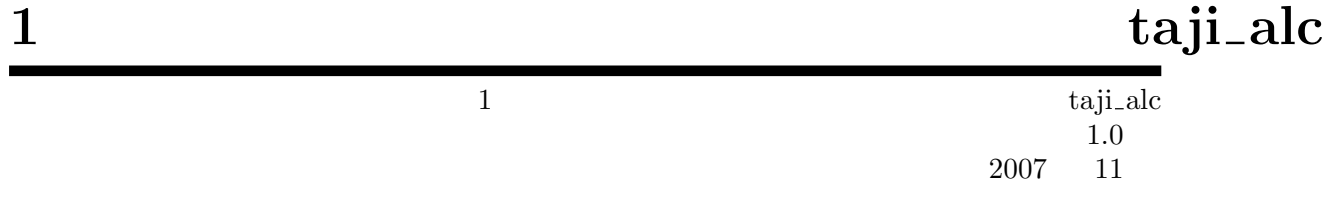

Copyright  $\copyright$  Takumu Shoji, Shinichi Tajima. 2007. All rights reserved. Licensed by GPL.

# $1\quad1$

 $1.1 \t1$  taji alc taji alc taji alc taji alc taji alc taji alc taji alc taji alc taji alc taji alc taji alc taji alc taji alc taji alc taji alc taji alc taji alc taji alc taji alc taji alc taji alc taji alc taji alc taji

1  $taji\_alc$ the contract of the contract of the contract of  $"1"$  ${\rm Risa/Asir} \hspace{1.5cm} \text{taji\_alc"} \hspace{1.5cm} \text{(Risa/Asir Journal (2007))}$ 

## $1.2 \; 1$

import("taji\_alc.rr")\$

 $\overline{\phantom{a}}$ 

を実行してプログラムをロードする.

## 1.2.1 taji\_alc.cpfd

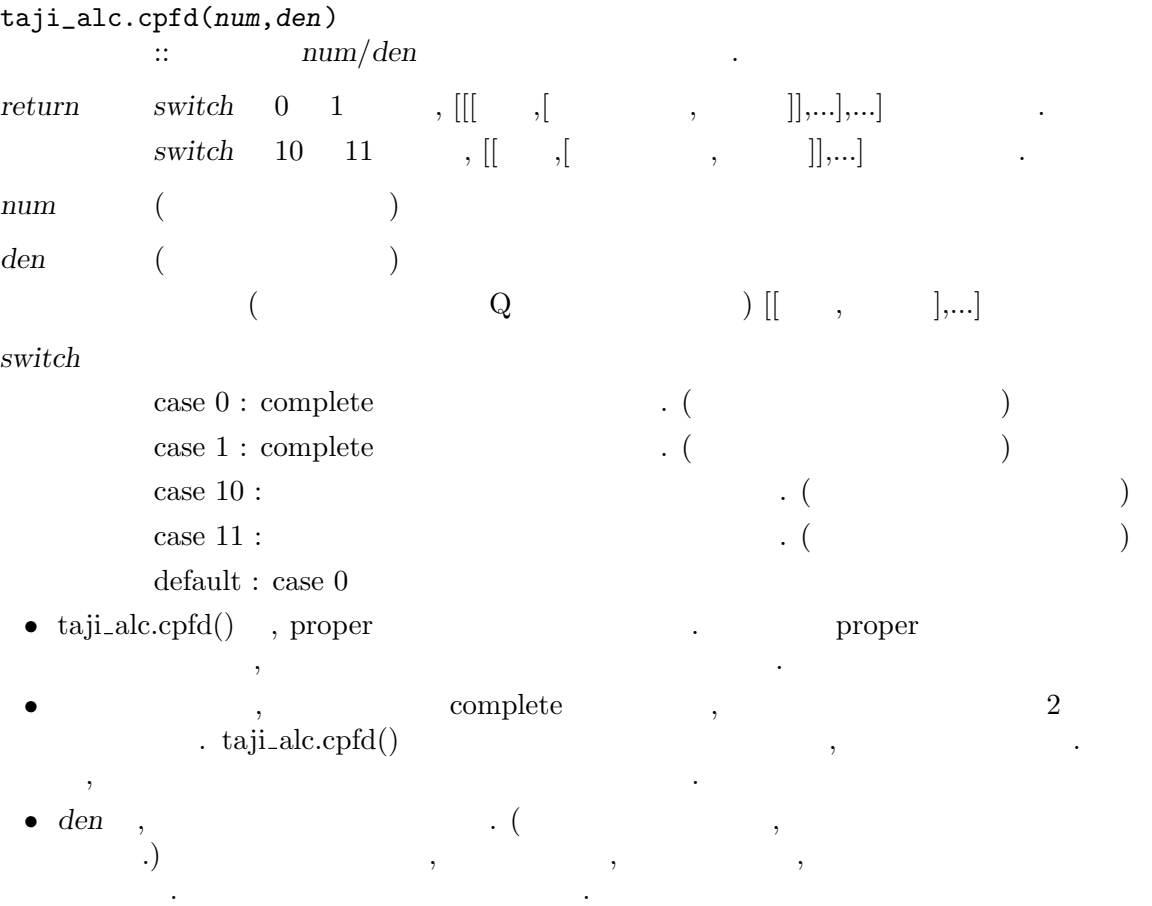

```
[235] taji_alc.cpfd(x^3-x-1,x^4+2*x^3+2*x^2+2*x+1);[[[1/2*x-1,[x^2+1,1]]], [[-1/2,[x+1,2]], [[1/2,[x+1,1]]]]][236] taji\_alc.cpfd(x^3-x-1,x^4+2*x^3+2*x^2+2*x+1|switch=1);[[[[x-2,2],[x^2+1,1]]],[[[-1,2],[x+1,2]]],[[1,2],[x+1,1]]]][237] taji_alc.cpfd(x^3-x-1,x^4+2*x^3+2*x^2+2*x+1|switch=10);[[1/2*x-1,[x^2+1,1]],[1/2*x,[x+1,2]]][238] taji_alc.cpfd(x^3-x-1,x^4+2*x^3+2*x^2+2*x+1|switch=11);[[[x-2,2],[x^2+1,1]],[[x,2],[x+1,2]]]
```
1.2.2 taji\_alc.snoether

```
taji_alc.snoether(num,den)
         :: \t num/denめる.
return [[ , ] ,\,num (and (den (and (( ( \qquad \qquad Q ) [ \qquad, ]\ldots] .
switch
         case 0: \begin{bmatrix} \dots \\ \dots \end{bmatrix}case 1: \begin{bmatrix} \dots \end{bmatrix}case 10: [[, ,...], ]case 20 : [ , \ldots, , \ldots, ]default : case 0
 • taji_alc.snoether(), den Q• den , \hspace{1.6cm} , \hspace{1.6cm} , \hspace{1.6cm} , \hspace{1.6cm}\hspace{1.6cm} .) \hspace{3.2cm} , \hspace{3.2cm} . \hspace{3.2cm} , \hspace{3.2cm} .注意する. 入力値はユーザ側が責任をもつ.
              switch
   case 10, ,\ddotsc\left( \begin{array}{cc} \frac{1}{2} & \frac{1}{2} & \frac{1}{2} \\ \frac{1}{2} & \frac{1}{2} & \frac{1}{2} & \frac{1}{2} \\ \frac{1}{2} & \frac{1}{2} & \frac{1}{2} & \frac{1}{2} \\ \frac{1}{2} & \frac{1}{2} & \frac{1}{2} & \frac{1}{2} \\ \frac{1}{2} & \frac{1}{2} & \frac{1}{2} & \frac{1}{2} \\ \frac{1}{2} & \frac{1}{2} & \frac{1}{2} & \frac{1}{2} \\ \frac{1}{2} & \frac{1}{2} & \frac{1}{2} & \fraccase 20 , (),
   \mathcal{L}(\mathcal{A})=\mathcal{A}(\mathcal{A})=\mathcal{A}(\mathcal{A})(case 10), (case 10),
   見える表現である.
    [296] taji_alc.snoether(1, [[x^3-x-1,3]]);
    [[x^3-x-1,[9/529*x^2-27/1058*x+11/1058,-81/529*x^2-9/529*x+135/529,-49]05/12167*x^2+4563/12167*x+3270/12167]]]
    [299] taji_alc.snoether(1, [[x^3-x-1,3]]|switch=1);[[x^3-x-1, [[18*x^2-27*x+11,1058], [-81*x^2-9*x+135,529], [-4905*x^2+4563]*x+3270,12167]]]]
    [297] taji_alc.snoether(1, [[x^3-x-1,3]]|switch=10);[[x^3-x-1,[[414*x^2-621*x+253,-3726*x^2-414*x+6210,-9810*x^2+9126*x+6540],24334]]]
    [298] taji_alc.snoether(1, [[x^3-x-1,3]]|switch=20);[[x^3-x-1,[[[18*x^2-27*x+11,529],[-162*x^2-18*x+270,529],[-9810*x^2+9126*x+6540,12167]],2]]]
```
 $[241]$  taji\_alc.snoether(x^3+1,x^18-2\*x^14+x^10-x^8+2\*x^4-1|switch=10);

 $[[x^4+x^3+x^2+x+1,[[-2*x^2-x-2],50]],[x^4-x^3+x^2-x+1,[[-2*x^3+4*x^2-x$ -2],50]],[x^2+1,[[-x+1,8\*x+5],32]],[x+1,[[-6,-39],320]],[x-1,[[2,-24,6 7],320]]]

### 1.2.3 taji\_alc.laurent\_expansion

```
taji_alc.laurent_expansion(num,den)
        :: num/denreturn [[ , ] ,ローラン展開の係数は, 高位の係数から順に並べたリスト.
num (den (and \left( and \right)( Q ) \begin{bmatrix} 0 & 0 & 1 \end{bmatrix}switch
        case 0: [ ,...] ...case 1: \begin{bmatrix} \dots \\ \dots \end{bmatrix}case 10: [[,...], ].
        case 20 : [ , \ldots, , \ldots, ]default : case 0
 • taji_alc.laurent_expansion() , taji_alc.snoether() \qquad,める.
 • taji_alc.laurent_expansion() \ldots, C \ldots 1 \ldots , Q
   \mathcal{L} = \mathcal{L} \left( \mathcal{L} \right)\ldots, 1
   \,( )[354] taji\_alc.laurent\_expansion(x,(x-1)^3);[[x-1,[1,1,0]]]
    [356] taji_alc.laurent_expansion(x^5+x^4+x^3+x^2+x+1,(x^4+1)^3);[[x^4+1,[1/64*x^2+1/64*x,1/16*x^3+1/16*x^2-3/128*x-5/128,-5/128*x^3-1/128*x^3-1/128*x^3-1/128*x^3-1/128*x^3-1/128*x^3-1/128*x^3-1/128*x^3-1/128*x^3-1/128*x^3-1/128*x^3-1/128*x^3-1/128*x^3-1/128*x^3-1/128*x^3-1/128*x^3-1/128*x^3-1/128*x^3-1/128*x^38*x^2-3/16*x]]]
        Section 1.2.2 [taji_alc.snoether], page 3
```
#### 1.2.4 taji\_alc.residue

```
taji_alc.residue(num,den)
        \therefore \text{num}/\text{den}return [[ , ] , ... ]num (and (den (and (( Q ) \begin{bmatrix} 0, & \ldots \end{bmatrix}switch
        case 0:case 1 :
        default : case 0
pole
           , \ldots]
 • taji_alc.residue() , den Q (る留数を返す.
 • オプションで pole を指定すればその因子のみの留数を返す. 指定が不適当だと 0 を返す.
 • taji_alc.residue() \bullet \bullet 1
   \rm Q \rm Q \rm C\ldots \qquad , 1 \qquad \qquad ,([219] taji\_alc. residue(1, x^4+1);[[x^4+1,-1/4*x]]-1/4^*x , x^4+1 (4)
   たものが個別の留数値である.
 • den , \hspace{1.6cm} , \hspace{1.6cm} , \hspace{1.6cm} , \hspace{1.6cm}\hspace{1.6cm} .) \hspace{3.2cm} , \hspace{3.2cm} . \hspace{3.2cm} , \hspace{3.2cm} .注意する. 入力値はユーザ側が責任をもつ.
    [221] taji_alc.residue(x^8,[[x^3-x-1,3]]);
    [[x^3-x-1,-2243/12167*x^2+2801/12167*x+5551/12167]][222] taji\_alc. residue(x^2+x, [[x+1,3], [x-1,3], [x^2+3*x-1,2]]);[[x^2+3*x-1,-284/4563*x-311/1521], [x-1,89/432], [x+1,7/432]][223] taji_alc.residue(x^2+x, [[x+1,3],[x-1,3],[x^2+3*x-1,2]]|switch=1)
    ;
    [[x^2+3*x-1,[-284*x-933,4563]], [x-1, [89,432]], [x+1, [7,432]]][234] taji_alc.residue(x^2+x,[[x+1,3],[x-1,3],[x^2+3*x-1,2]]|switch=1,
    pole=[x+1]);
    [[x+1,[7,432]]]
    [225] taji_alc.residue(x^3+1,x^18-2*x^14+x^10-x^8+2*x^4-1);
    [[x^4+x^3+x^2+x+1,-1/25*x^2-1/50*x-1/25],[x^4-x^3+x^2-x+1,-1/25*x^3+2/25*x^2-1/50*x-1/25],[x^2+1,1/4*x+5/32],[x+1,-39/320],[x-1,67/320]]
```

```
1.2.5 taji_alc.invpow
```

```
taji_alc.invpow(poly,f,m)
       :: Q[x]/\langle f \rangle poly m
returnpoly
f Q
mswitch
       case 0:case 1:default : case 0
 • poly \t f .
 • 2化している.
    [236] taji_alc.invpow(3*x^2-1,x^3-x-1,1);
   -6/23*x^2+9/23*x+4/23
    [237] taji\_alc.invpow(3*x^2-1,x^3-x-1,1|switch=1);[-6*x^2+9*x+4,23]
    [238] taji_alc.invpow(3*x^2-1,x^3-x-1,30|switch=1);
    [1857324483*x^2-2100154824*x-477264412,266635235464391245607]
```
#### 1.2.6 taji\_alc.rem\_formula

```
taji_alc.rem_formula(polylist)
          \colon f(x) \cdotreturn switch
polylist f(x) Q [[ , , , , ] , ... ]s with chcase 0: xcase 10: f(x) , (
          case 20: x , symbolic
          default : case 0
 \bullet \qquad , \qquad , \qquad .
                                         • switch
 • switch=0 \bullet switch=0 \bullet, f(x)=f1(x)^m1*f2(x)^m2
      [[f1(x),m1,z1],[f2(x),m2,z2]][r_f1(x,z1),r_f2(x,z2)]\cdots, \cdots, \cdots, \cdots, \cdots, \cdots, \cdots, \cdots, \cdots, \cdots, \cdots, \cdots, \cdots, \cdots, \cdots, \cdots, \cdots, \cdots, \cdots, \cdots, \cdots, \cdots, \cdots, \cdots, \cdots, \cdots, \cdots, \cdots, \cdots, \cdots, \cdots, \cdotsr(x) = r_{f1}(x, z1) + r_{f2}(x, z2)r_f(x,zi),
   [p^*(mi-1)(zi) x zi ,...,p^*(0)(zi) x zi ]
    なるリストである.
 • switch=10 の戻り値の見方を述べる. 例として, f(x)=f1(x)^m を考える. 入力は
   [[f1(x),m,z]] .
   [r_{-}(m-1)(x,z),...,r_{-}0(x,z)]\ddotsr(x) = r_{m-1}(x, z) f_1(x)^{m-1} + \cdots + r_0(x, z)f1(x) r_i(x,z),
   [p^*(m-1)(z) x z \ldots, p^*(0)(z) x z \ldotsなるリストである.
   \text{switch}=20 . symbolic \text{p}^*(m)(z) , p(x) m
    \mathbf Z• \bullet , \bullet 2
                                 \,[228] taji\_alc.rem_formula([[x^2+1,1,z]]);\lceil [-1/2*z*x+1/2] \rceil\label{eq:12} \text{, x^2+1} \qquad \qquad \text{a1,a2} \qquad \qquad \text{, z} \quad \text{a1} \quad \text{a2} \qquad \qquad \text{,}r(x)=(-1/2^*a1^*x+1/2)+(-1/2^*a2^*x+1/2) .
    宜上省略して返す.
```

```
[583] taji_alc.rem_formula([ [x-1,1,z1], [x-2,1,z2]]);
[[-x+2], [x-1]][584] taji_alc.rem_formula([ [x-1,1,z1],[x-2,1,z2] ]|switch=20);
(-p^*(0)(z1)+p^*(0)(z2))*x+2*p^*(0)(z1)-p^*(0)(z2)[587] taji_alc.rem_formula([ [x-1,2,z1]]);
[ [x-1,1] ][588] taji_alc.rem_formula([x-1,2,z1]]|switch=20);p^(1)(z1)*x-p^(1)(z1)+p^(0)(z1)[494] taji_alc.rem_formula([[x-1,3,z1]]|switch=20);
1/2*p^(2)(z1)*x^2+(-p^(2)(z1)+p^(1)(z1))*x+1/2*p^(2)(z1)-p^(1)(z1)+p^(1)(z1)+p^(-z1))0)(z1)
[229] taji_alc.rem_formula([x+1,2,z1],[x^3-x-1,1,z2]]);[[-x^4-x^3+x^2+2*x+1,-2*x^4-3*x^3+2*x^2+5*x+3],[(-1/23*z^2-10/23*z+1]6/23)*x^4+(-12/23*z2^2-5/23*z2+31/23)*x^3+(-5/23*z2^2+19/23*z2-12/23)*
x^2+(22/23*z^2+13/23*z^2-53/23)*x+16/23*z^2-1/23*z^2-26/23][230] taji_alc.rem_formula([ [x+1,2,z1],[x^3-x-1,1,z2]]|switch=20);
(-1/23*p^(0)(z2)*z2^2-10/23*p^(0)(z2)*z2-2*p^(0)(z1)+16/23*p^(0)(z2)-p\hat{(1)}(z1))*x^4+(-12/23*p^(0)(z2)*z2^2-5/23*p^(0)(z2)*z2-3*p^(0)(z1)+31/
23*p^(0)(z2)-p^(1)(z1))*x^3+(-5/23*p^(0)(z2)*z2^2+19/23*p^(0)(z2)*z2+2*p^(0)(z1)-12/23*p^(0)(z2)+p^(1)(z1))*x^2+(22/23*p^(0)(z2)*z2^2+13/23*p^*(0)(z2)*z2+5*p^*(0)(z1)-53/23*p^*(0)(z2)+2*p^*(1)(z1))*x+16/23*p^*(0)(z2))*z2^2-1/23*p^(0)(z2)*z2+3*p^(0)(z1)-26/23*p^(0)(z2)+p^(1)(z1)
[231] tail.c.rem_formula([x^3-x-1,2,z]]|switch=10);[[[(3/23*z^2-4/23)*x^2+(-1/23*z+3/23)*x-4/23*z^2+3/23*z+4/23,(162/529*z^2-174/529*z-108/529)*x^2+(-105/529*z^2+54/529*z+70/529)*x-108/529*z^
2+116/529*z+72/529],[(-6/23*z^2+9/23*z+4/23)*x^2+(9/23*z^2-2/23*z-6/23
)*x+4/23*z^2-6/23*z+5/23]]]
```
## 1.2.7 taji\_alc.solve\_ode\_cp

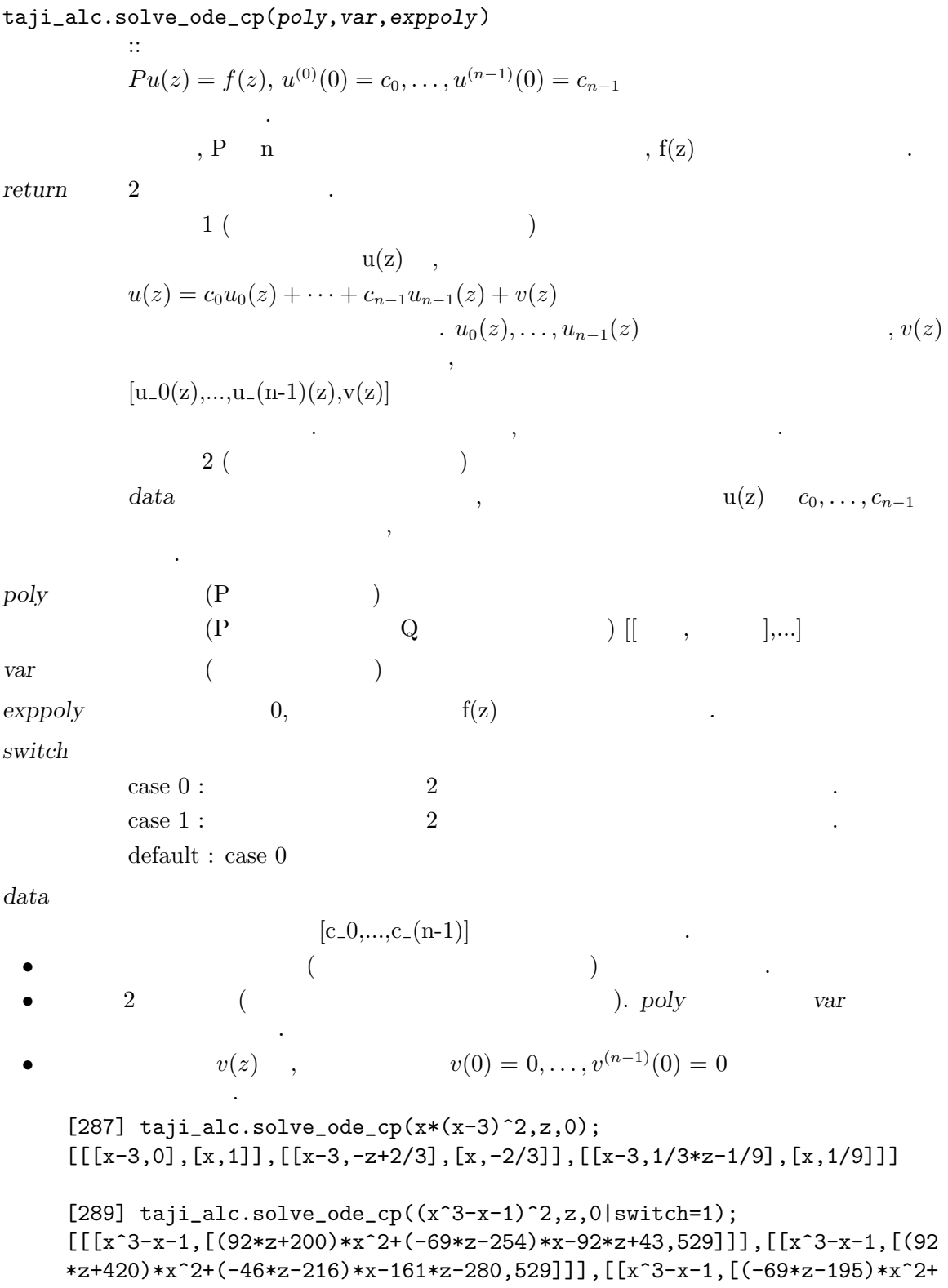

```
(23*z+327)*x+23*z+130,529]], [[x^3-x-1, [(-161*z-270)*x^2+(69*z+290)*x+184*z+180,529]]],[[x^3-x-1,[-105*x^2+(-23*z+54)*x+69*z+70,529]]],[[x^3
-x-1,[(69*z+162)*x^2-174*x-92*z-108,529]]]]
[277] taji_alc.solve\_ode\_cp(x^2-4,z,0);[[[[x+2,1/2],[x-2,1/2]]],[[[x+2,-1/4],[x-2,1/4]]][278] taji_alc.solve_ode_cp(x^2-4,z,0|data=[1,-1]);
[[x+2,3/4],[x-2,1/4]]
[279] taji_alc.solve\_ode\_cp(x^2-4,z,0|data=[c0,c1]);[[x+2,1/2*c0-1/4*c1],[x-2,1/2*c0+1/4*c1]]
```
#### 1.2.8 taji\_alc.solve\_ode\_cp\_ps

```
taji_alc.solve_ode_cp_ps(poly,var,exppoly)
          \mathbf{r}: The set of the set of the set of the set of the set of the set of the set of the set of the set of the set of the set of the set of the set of the set of the set of the set of the set of the set of the set of th
          Pu(z) = f(z), u^{(0)}(0) = c_0, \ldots, u^{(n-1)}(0) = c_{n-1}の特殊解を求める.
               , f(z) \neq 0 .
return
poly (P )
                (P \t Q \t |\t || \t , \t || \t , \t || \ldots)var ()
exopoly f(z)switch
          case 0: 2case 1: 2default : case 0
switch2case 0:case 1 :
          default : case 0
 • 2 \t ( ). poly varが衝突しないよう注意.
     [345] taji_alc.solve\_ode_cp_ps((x-2)*(x+3),z,[[x-1,1]]);[[x+3,1/20],[x-1,-1/4],[x-2,1/5]][346] taji\_alc.solve\_ode\_cp_ps((x-2)*(x+3),z,[[x-1,1]]|switch2=1);[[x-1,-1/4]][347] taji_alc.solve_ode_cp_ps((x-2)*(x+3),z,[[x-2,1]]);
     [[x+3,1/25],[x-2,1/5*z-1/25]]
     [348] taji\_alc.solve\_ode\_cp_ps((x-2)*(x+3),z,[[x-2,1]]|switch2=1);[[x-2, 1/5*z-1/25]][349] taji_alc.solve_ode_cp_ps((x-2)*(x+3),z,[[x+1,1],[x-2,1]]|switch2
    =1);
     [[x+1,-1/6],[x-2,1/5*z+2/75]][350] taji_alc.solve_ode_cp_ps((x^3-x-1)*(x-3)^2,z, [[x-3,2],[x-1,3*z^2]
     +1]]);
     [[x-1,[-6*z^2-36*z-119,8]],[x^3-x-1,[42291*x^2+55504*x+32313,12167]],[x-3,[4232*z^2-4278*z-4295,97336]]]
```
### 1.2.9 taji\_alc.fbt

```
taji_alc.fbt(num,den,var)
            :: num/den換を行う.
return [ ,...]
num (den (and (( Q ) \left| \right|, \left| \right|, \left| \right|, \left| \right|var ( )
switch
            case 0: 2case 1: 2default : case 0
  • 2 \t\t (1.20). num/den
     var and var and var and var and var and var and var and var and var and var and var and var and var and var and var and var and var and var and var and var and var and var and var and var and var and var and var and var a
  • taji_alc.fbt() , Res(Rat*exp(z*x))\,, \,, \,, \,, \,, \,, \,, \,, \,, \,, \,, \,, \,, \,, \,, \,, \,, \,, \,, \,, \,, \,, \,, \,, \,, \,, \,, \,, \,, \,, \,, \,, \,, \,, \,, \,, \,,
                           {\rm tail\_alc. residue}() \qquad \qquad , \qquad \qquad {\rm tail\_alc. residue}()呼び出して計算を行っている.
      [235] taji\_alc.fbt(1,(x^3-x-1)^3, z);[[x^3-x-1,(9/529*z^2-81/529*z-4905/12167)*x^2+(-27/1058*z^2-9/529*z+45)]63/12167)*x+11/1058*z^2+135/529*z+3270/12167]]
            Section 1.2.4 [taji_alc.residue], page 6
```
### 1.2.10 taji\_alc.invfbt

```
taji_alc.invfbt(exppoly,var)
         :: 指数多項式の逆フーリエ・ボレル変換を行う.
return
exppoly
var (switch
         case 0:case 1: \begin{bmatrix} 0 & 0 \\ 0 & 1 \end{bmatrix} \begin{bmatrix} 0 & 0 \\ 0 & 1 \end{bmatrix}default : case 0
 • 2 (\qquad \qquad).
   よう注意.
 • taji_alc.invfbt(), exppoly, Res(Rat*exp(z*x)), Rat
   分を返す.
 • \text{tail}.\text{fbt}() .
    [8] taji_alc.invfbt([[x^3-x-1,2*x^2*z^2+x*z+1],[x^2+1,z*x+z^2]],z|swit
    ch=1;
    [3*x^14+14*x^12+39*x^11+33*x^10+179*x^9+206*x^8+350*x^7+223*x^6+126*x^75+176*x^4+107*x^3+101*x^2+15*x-4,[[x^2+1,3],[x^3-x-1,3]]]
    [9] taji_alc.fbt(3*x^14+14*x^12+39*x^11+33*x^10+179*x^9+206*x^8+350*x^
    7+223*x^6+126*x^5+176*x^4+107*x^3+101*x^2+15*x-4,[[x^2+1,3],[x^3-x-1,3
    11,z):
    [[x^3-x-1,2*z^2*x^2+z*x+1], [x^2+1,z*x+z^2]]Section 1.2.9 [taji_alc.fbt], page 14
```
Index 16

# Index

(Index is nonexistent)

(Index is nonexistent)

# Short Contents

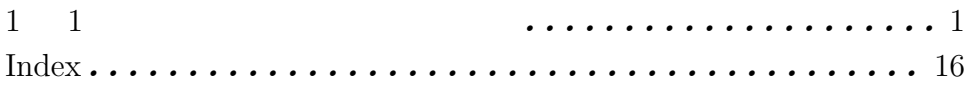

# Table of Contents

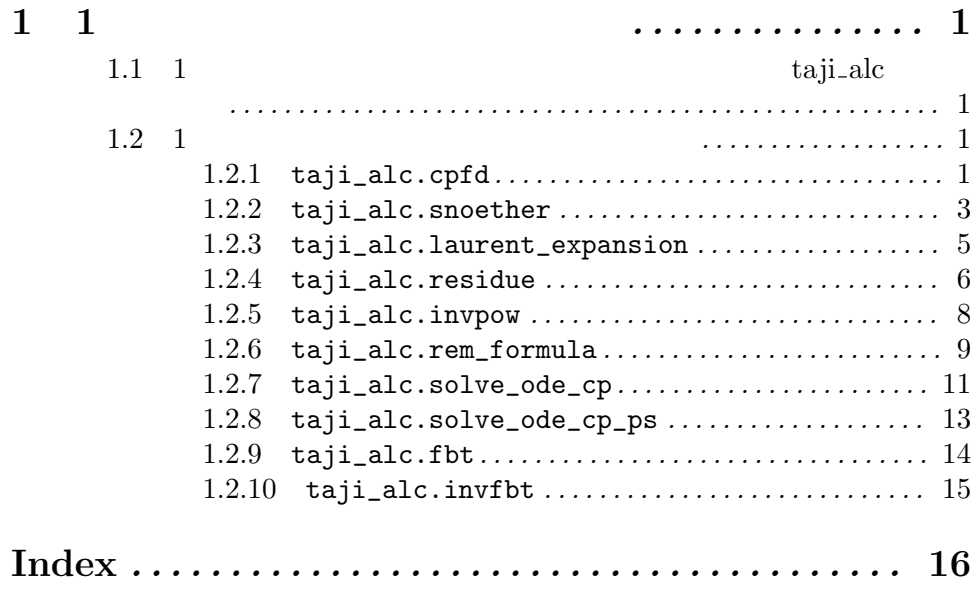